Praktische Informatik 3: Funktionale Programmierung Vorlesung 8 vom 02.12.2014: Abstrakte Datentypen

Christoph Lüth

Universität Bremen

Wintersemester 2014/15

## **Organisatorisches**

Raumänderung nächste Woche:

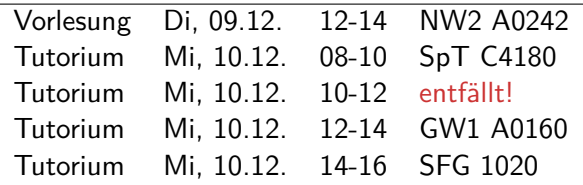

Die Tutorien am Donnerstag finden wie gewohnt statt.

 $\triangleright$  Grund ist eine internationale Tagung...

## **Fahrplan**

- $\blacktriangleright$  Teil I: Funktionale Programmierung im Kleinen
- ► Teil II: Funktionale Programmierung im Großen
	- $\blacktriangleright$  Abstrakte Datentypen
	- $\triangleright$  Signaturen und Eigenschaften
	- $\blacktriangleright$  Spezifikation und Beweis
	- $\blacktriangleright$  Aktionen und Zustände
- ► Teil III: Funktionale Programmierung im richtigen Leben

## **Inhalt**

- $\blacktriangleright$  Abstrakte Datentypen
	- $\blacktriangleright$  Allgemeine Einführung
	- $\blacktriangleright$  Realisierung in Haskell
	- $\blacktriangleright$  Beispiele

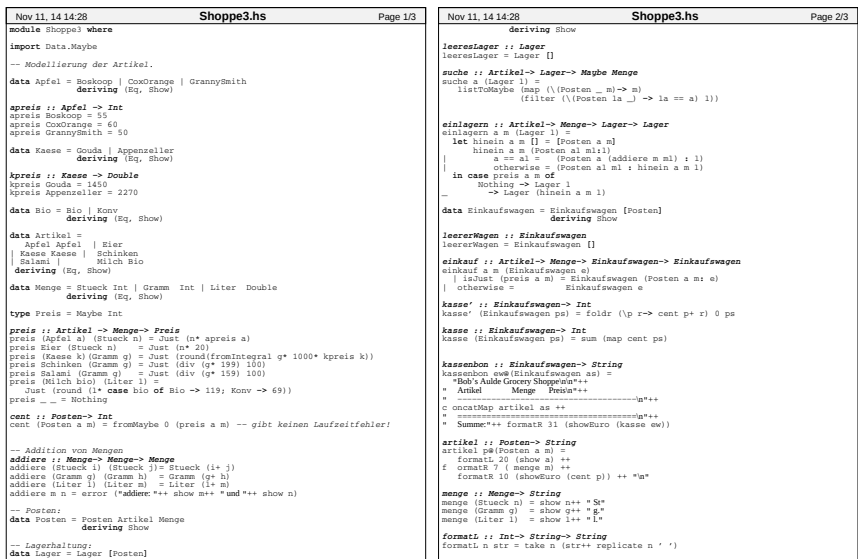

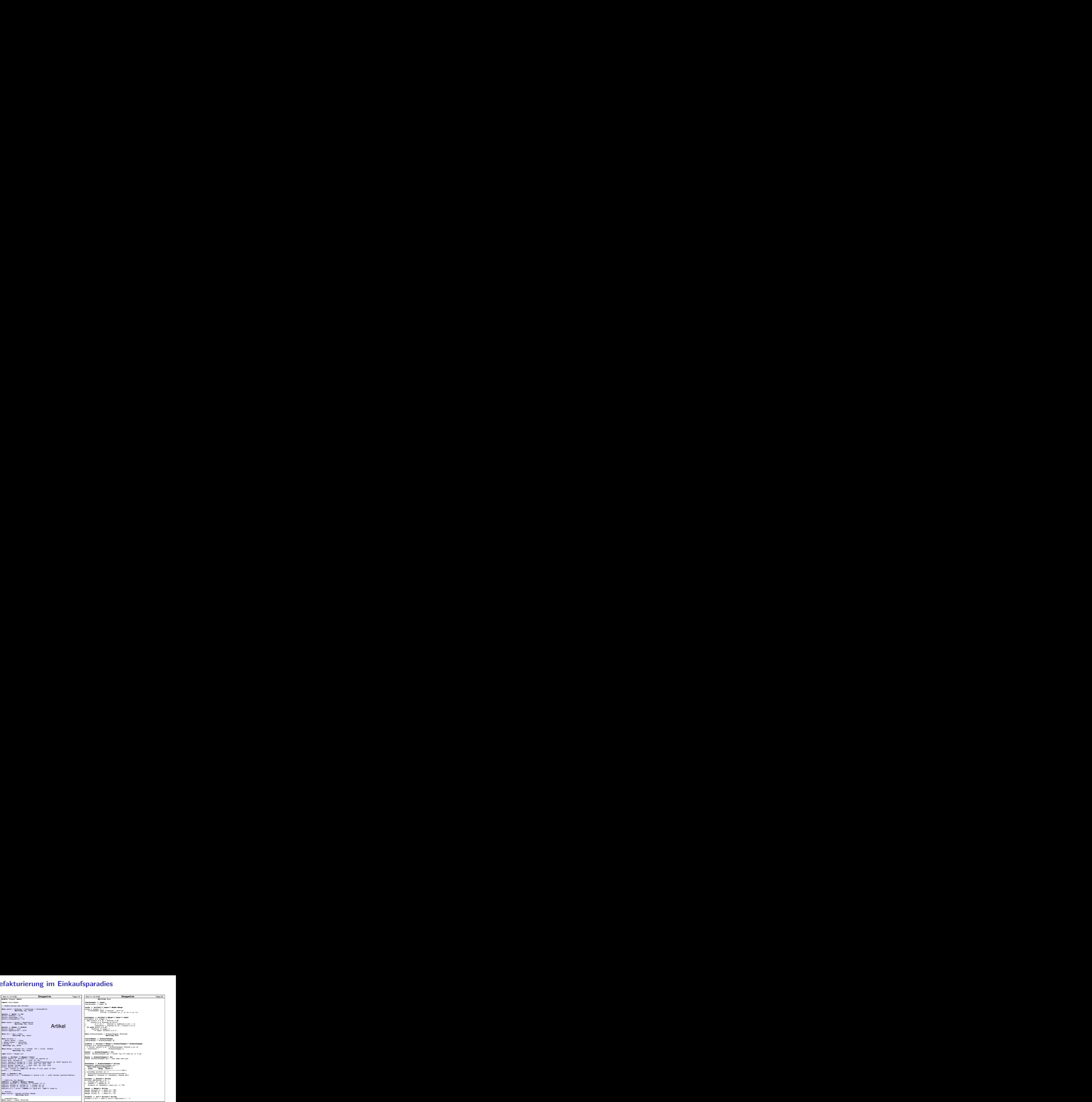

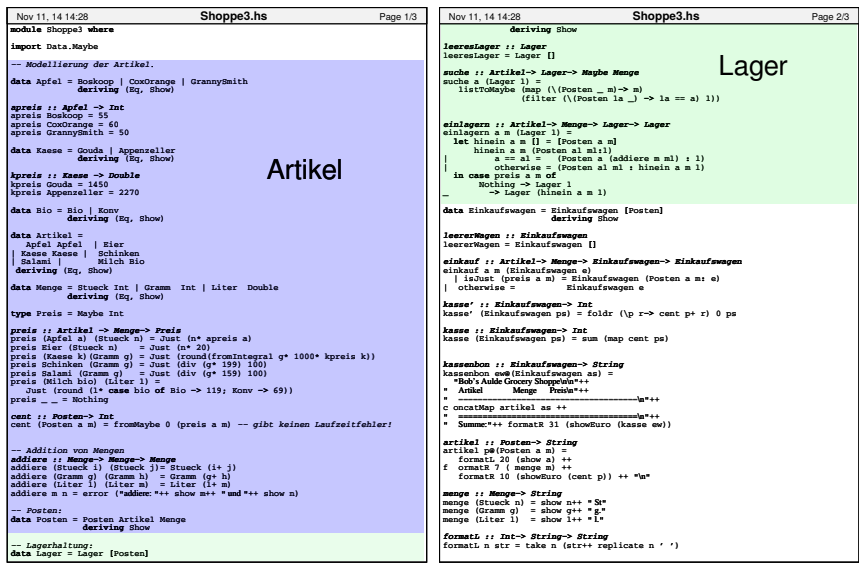

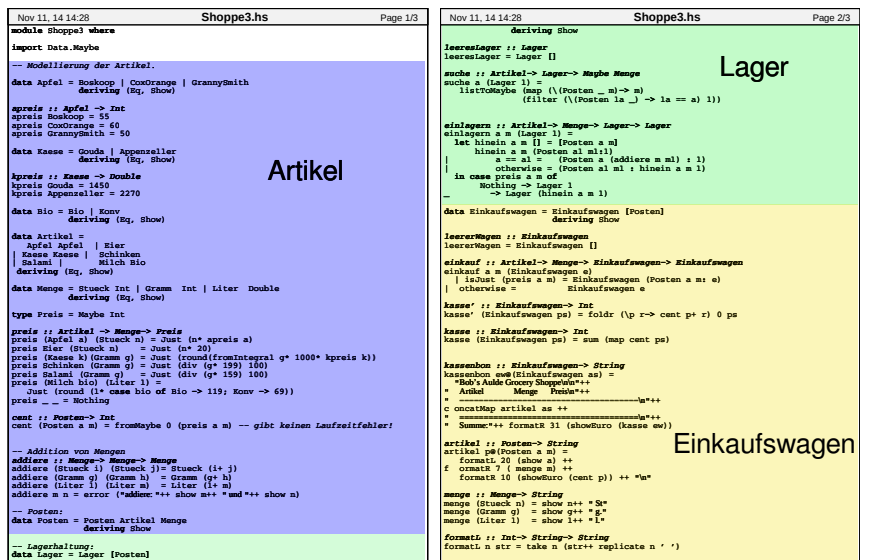

# **Warum Modularisierung?**

 $\blacktriangleright$  Übersichtlichkeit der Module

Lesbarkeit

 $\blacktriangleright$  Getrennte Übersetzung

technische Handhabbarkeit

 $\blacktriangleright$  Verkapselung

konzeptionelle Handhabbarkeit

## **Abstrakte Datentypen**

#### Definition (Abstrakter Datentyp)

Ein abstrakter Datentyp (ADT) besteht aus einem (oder mehreren) Typen und Operationen auf diesem.

- ▶ Werte des Typen können nur über die bereitgestellten Operationen erzeugt werden
- ► Eigenschaften von Werten des Typen werden nur über die bereitgestellten Operationen beobachtet
- $\triangleright$  Einhaltung von Invarianten über dem Typ kann garantiert werden

Implementation von ADTs in einer Programmiersprache:

- ▶ Benötigt Möglichkeit der Kapselung (Einschränkung der Sichtbarkeit)
- ► bspw. durch Module oder Objekte

## **ADTs vs. algebraische Datentypen**

- $\blacktriangleright$  Algebraische Datentypen
	- $\blacktriangleright$  Frei erzeugt
	- $\blacktriangleright$  Keine Einschränkungen
	- $\blacktriangleright$  Insbesondere keine Gleichheiten
- $\blacktriangleright$  ADTs:
	- $\blacktriangleright$  Einschränkungen und Invarianten möglich
	- $\blacktriangleright$  Gleichheiten möglich

## **ADTs in Haskell: Module**

► Einschränkung der Sichtbarkeit durch Verkapselung

- $\triangleright$  Modul: Kleinste verkapselbare Einheit
- $\blacktriangleright$  Ein Modul umfaßt:
	- ▶ Definitionen von Typen, Funktionen, Klassen
	- $\triangleright$  Deklaration der nach außen sichtbaren Definitionen
- $\blacktriangleright$  Gleichzeitig: Modul  $\triangleq$  Übersetzungseinheit (getrennte Übersetzung)

# **Module: Syntax**

 $\blacktriangleright$  Syntax:

**module** Name(Bezeichner) where Rumpf

- ▶ Bezeichner können leer sein (dann wird alles exportiert)
- <sup>I</sup> Bezeichner sind:
	- $\blacktriangleright$  Typen: T, T(c1, ..., cn), T(..)
	- $\triangleright$  Klassen: C, C(f1, ...,fn), C(..)
	- ▶ Andere Bezeichner: Werte, Felder, Klassenmethoden
	- **Follo Importierte Module: module** M
- $\blacktriangleright$  Typsynonyme und Klasseninstanzen bleiben sichtbar
- $\triangleright$  Module können rekursiv sein (don't try at home)

## **Refakturierung im Einkaufsparadies: Modularchitektur**

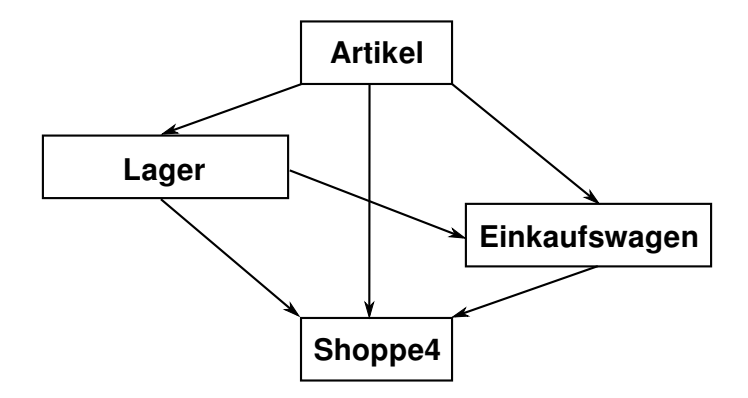

## **Refakturierung im Einkaufsparadies I: Artikel**

- $\blacktriangleright$  Es wird alles exportiert
- $\blacktriangleright$  Reine Datenmodellierung

**module** A rtikel **where**

**import** Data. Maybe

```
−− Modellierung der Artikel.
```
**data** Apfel = Boskoop | CoxOrange | GrannySmith **deriving** (Eq, Show)

## **Refakturierung im Einkaufsparadies II: Lager**

#### **module** Lager(

Posten ,

artikel.

menge,

posten ,

cent ,

Lager ,

leeresLager ,

einlagern ,

suche ,

inventur

) **where**

- **Implementiert ADTs Posten und Lager**
- $\blacktriangleright$  Garantierte Invarianten:
	- ▶ Posten hat immer die korrekte Artikel und Menge:

posten :: A rtikel→ Menge→ Maybe Posten

 $\blacktriangleright$  Lager enthält keine doppelten Artikel:

einlagern :: A rtikel→ Menge→ Lager→ Lager

# **Refakturierung im Einkaufsparadies III: Einkaufswagen**

**module** Einkaufswagen( Einkaufswagen , leererWagen , einkauf , kasse , kassenbon ) **where**

- $\blacktriangleright$  Implementiert ADT Einkaufswagen
- $\blacktriangleright$  Garantierte Invariante:
	- $\triangleright$  Korrekte Artikel und Menge im Einkaufswagen

```
einkauf :: Artikel\rightarrow Menge\rightarrowEinkaufswagen→ Einkaufswagen
```
▶ Nutzt dazu Posten aus Modul Lager

### **Benutzung von ADTs**

- $\triangleright$  Operationen und Typen müssen importiert werden
- $\blacktriangleright$  Möglichkeiten des Imports:
	- $\blacktriangleright$  Alles importieren
	- $\triangleright$  Nur bestimmte Operationen und Typen importieren
	- $\triangleright$  Bestimmte Typen und Operationen nicht importieren

### **Importe in Haskell**

 $\blacktriangleright$  Syntax:

#### **import** [ **qualified** ] M [ as N] [ **hiding** ][ ( Bezeichner )]

- $\triangleright$  Bezeichner geben an, was importiert werden soll:
	- $\triangleright$  Ohne Bezeichner wird alles importiert
	- **Mit hiding** werden Bezeichner nicht importiert
- ▶ Für jeden exportierten Bezeichner f aus M wird importiert
	- $\blacktriangleright$  f und qualifizierter Bezeichner M.f
	- qualified: nur qualifizierter Bezeichner M.f
	- $\triangleright$  Umbenennung bei Import mit as (dann N.f)
	- $\blacktriangleright$  Klasseninstanzen und Typsynonyme werden immer importiert
- $\blacktriangleright$  Alle Importe stehen immer am Anfang des Moduls

## **Beispiel**

**module** A(x, y) **where**. . .

| Import(e)                       | Bekannte Bezeichner |
|---------------------------------|---------------------|
| import A                        | x, y, A.x, A.y      |
| import $A()$                    | (nothing)           |
| import $A(x)$                   | x, A.x              |
| import qualified A              | A.x, A.y            |
| import qualified $A()$          | (nothing)           |
| import qualified $A(x)$         | A.x                 |
| import A hiding ()              | x, y, A.x, A.y      |
| import A hiding $(x)$           | y, A.y              |
| import qualified A hiding ()    | A.x, A.y            |
| import qualified A hiding $(x)$ | A.y                 |
| import A as B                   | х, у, В.х, В.у      |
| import A as $B(x)$              | x, B.x              |
| import qualified A as B         | B.x, B.y            |

Quelle: Haskell98-Report, Sect. 5.3.4

## **Schnittstelle vs. Implementation**

**F** Gleiche Schnittstelle kann unterschiedliche Implementationen haben

Beispiel: (endliche) Abbildungen

## **Endliche Abbildungen**

- $\triangleright$  Eine Sichtweise: Ersatz für Hashtables in imperativen Sprachen. Sehr nützlich!
- $\triangleright$  Abstrakter Datentyp für endliche Abbildungen:
	- $\blacktriangleright$  Datentyp

**data** Map *α β*

 $\blacktriangleright$  Leere Abbildung:

empty :: Map *α β*

 $\blacktriangleright$  Abbildung auslesen:

lookup :: Ord *α*⇒ *α*→ Map *α β*→ Maybe *β*

 $\blacktriangleright$  Abbildung ändern:

insert :: Ord  $\alpha \Rightarrow \alpha \rightarrow \beta \rightarrow \alpha$  Map  $\alpha \beta \rightarrow \alpha \beta$ 

**Abbildung löschen:** 

delete :: Ord *α*⇒ *α*→ Map *α β*→ Map *α β*

## **Eine naheliegende Implementation**

 $\blacktriangleright$  Modellierung als Haskell-Funktion:

**data** Map  $\alpha$   $\beta$  = Map ( $\alpha$  → Maybe  $\beta$ )

▶ Damit einfaches lookup, insert, delete:

empty  $=$  Map  $(\lambda x \rightarrow$  Nothing)

 $lookup a (Map s) = s a$ 

insert a b  $(Map s) =$ Map  $(\lambda x \rightarrow if x == a then Just b else s x)$ 

delete a  $(Map s) =$ Map  $(\lambda x \rightarrow if x == a$  then Nothing else s x)

- Instanzen von Eq, Show nicht möglich
- $\blacktriangleright$  Speicherleck

## **Endliche Abbildungen: Anwendungsbeispiel**

 $\blacktriangleright$  Artikel im Lager:

data Lager = Lager (M.Map Artikel Posten)

 $\blacktriangleright$  Artikel suchen:

suche a  $(Lager I) = fmap$  menge  $(M. lookup a I)$ 

 $\blacktriangleright$  Ins Lager hinzufügen:

```
einlagern :: A rtikel→ Menge→ Lager→ Lager
einlagern a m (Lager | \cdot |) =
  case posten a m of
      Nothing \rightarrow Lager 1
     Just p \rightarrow Lager (M. insert a p 1)
```
- ► Für Inventur fehlt Möglichkeit zur Iteration
- $\triangleright$  Daher: Map als Assoziativliste

## **Map als Assoziativliste**

**newtype** Map  $\alpha \beta$  = Map  $[(\alpha, \beta)]$ 

- $\blacktriangleright$  Zusatzfunktionalität:
	- $\blacktriangleright$  Iteration (fold)

fold :: Ord  $\alpha \Rightarrow ((\alpha, \beta) \rightarrow \gamma \rightarrow \gamma) \rightarrow \gamma \rightarrow \mathsf{Map} \alpha \beta \rightarrow \gamma$ fold f e  $(Map \, ms) =$  foldr f e ms

Instanzen von Eq und Show

**instance** (Eq *α*, Eq *β*)⇒ Eq (Map *α β*) **where** Map  $s1 \equiv$  Map  $s2 =$ null  $(s1 \setminus s2)$  & null  $(s1 \setminus s2)$ 

- $\blacktriangleright$  ... ist aber ineffizient (Zugriff/Löschen in  $\mathcal{O}(n)$ )
- $\blacktriangleright$  Deshalb: balancierte Bäume

# **AVL-Bäume und Balancierte Bäume**

#### AVL-Bäume

Ein Baum ist ausgeglichen, wenn

- $\blacktriangleright$  alle Unterbäume ausgeglichen sind, und
- $\triangleright$  der Höhenunterschied zwischen zwei Unterbäumen höchstens eins beträgt.

#### Balancierte Bäume

Ein Baum ist balanciert, wenn

- $\blacktriangleright$  alle Unterbäume balanciert sind, und
- $\triangleright$  für den linken und rechten Unterbaum *I, r* gilt:

$$
size(I) \leq w \cdot size(r) \qquad (1)
$$
  
\n
$$
size(r) \leq w \cdot size(I) \qquad (2)
$$

w — Gewichtung (Parameter des Algorithmus)

### **Implementation von balancierten Bäumen**

▶ Der Datentyp

```
data Tree α = Null
               | Node Weight (Tree α) α (Tree α)
```
 $\triangleright$  Gewichtung (Parameter des Algorithmus):

```
type Weight = Int
```

```
weight :: Weight
```
 $\blacktriangleright$  Hilfskonstruktor, setzt Größe (I, r balanciert)

node :: Tree *α*→ *α*→ Tree *α*→ Tree *α* node l n r = Node h l n r **where**  $h = 1+$  size  $l+$  size r

 $\blacktriangleright$  Hilfskonstruktor, balanciert ggf. neu aus:

mkNode :: Tree *α*→ *α*→ Tree *α*→ Tree *α*

#### **Balance sicherstellen**

 $\blacktriangleright$  Problem:

Nach Löschen oder Einfügen zu großes Ungewicht

 $\blacktriangleright$  Lösung:

Rotieren der Unterbäume

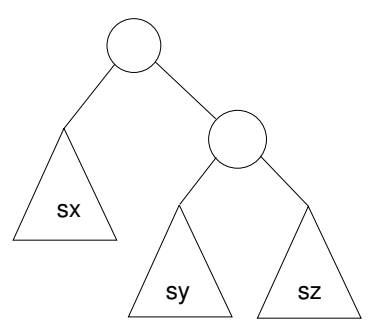

#### **Linksrotation**

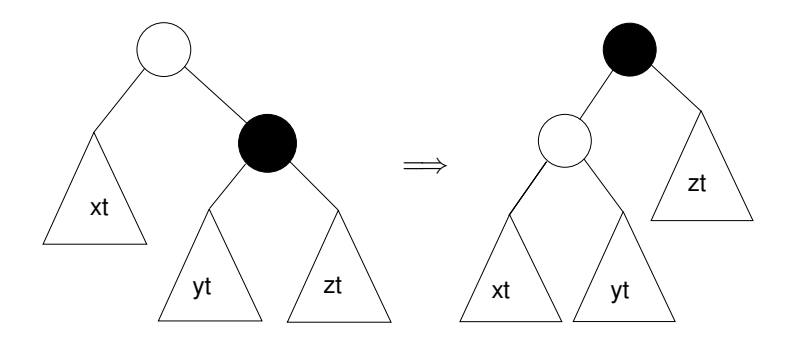

rotl :: Tree  $\alpha \rightarrow$  Tree  $\alpha$ rotl (Node  $\_$  xt y (Node  $\_$  yt x zt)) = node (node  $xt y yt$ )  $\times zt$ 

#### **Rechtsrotation**

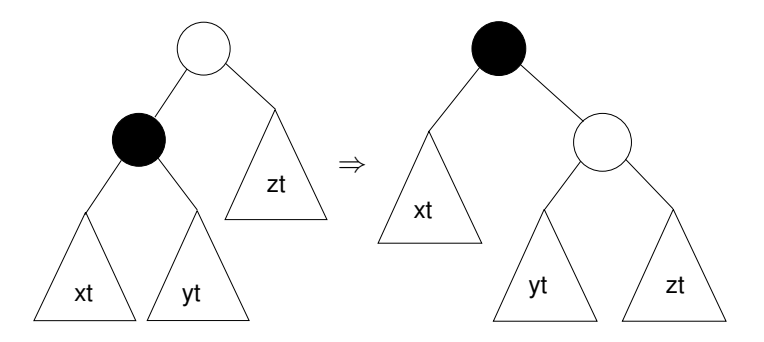

rotr :: Tree  $\alpha \rightarrow$  Tree  $\alpha$ rotr (Node  $_$  (Node  $_$  ut y vt)  $\times$  rt) = node ut y (node vt  $x$  rt)

Fall 1: Äußerer Unterbaum zu groß

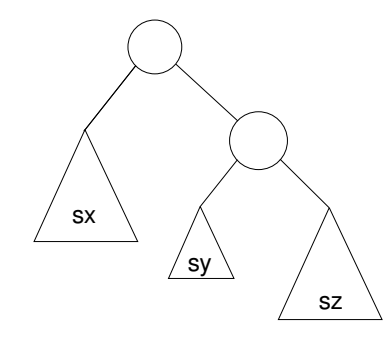

- ► Fall 1: Äußerer Unterbaum zu groß
- $\blacktriangleright$  Lösung: Linksrotation

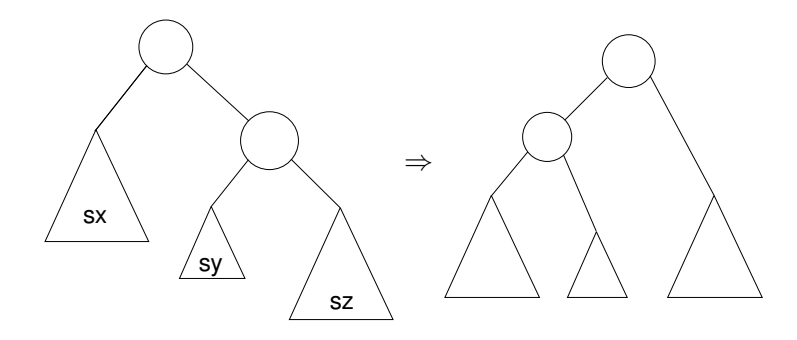

 $\blacktriangleright$  Fall 2: Innerer Unterbaum zu groß oder gleich groß

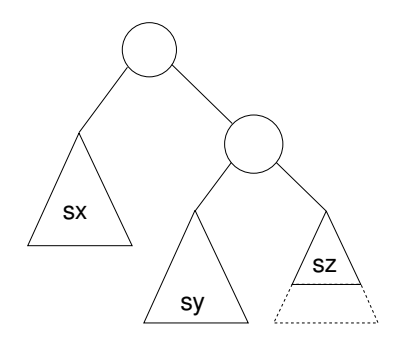

- ► Fall 2: Innerer Unterbaum zu groß oder gleich groß
- ▶ Reduktion auf vorherigen Fall durch Rechtsrotation des Unterbaumes

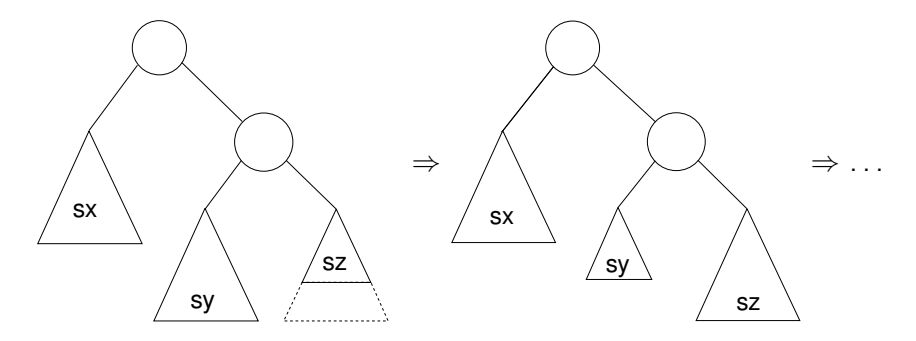

### **Balance sicherstellen**

#### $\blacktriangleright$  Hilfsfunktion: Balance eines Baumes

```
bias :: Tree α→ Ordering
bias Null = EObias (Node It rt) = compare (size It) (size rt)
```
- $\triangleright$  Zu implementieren: mkNode lt y rt
	- $\triangleright$  Voraussetzung: It, rt balanciert
	- ► Konstruiert neuen balancierten Baum mit Knoten y
- $\blacktriangleright$  Fallunterscheidung:
	- $\triangleright$  rt zu groß, zwei Unterfälle:
		- Inker Unterbaum von rt kleiner (Fall 1): bias  $rt == LT$
		- $\triangleright$  Linker Unterbaum von rt größer/gleich groß (Fall 2): bias  $rt == EQ$ , bias  $rt == GT$
	- $\blacktriangleright$  It zu groß, zwei Unterfälle (symmetrisch).

### **Konstruktion eines ausgeglichenen Baumes**

 $\triangleright$  Voraussetzung: It, rt balanciert

```
mkNode It \times rt|s+rs<sup>2</sup>| = node It x rt
   weight* ls < rs =
      if bias rt = LT then rotl (node It x rt)
      else rotl (node It x (rotr rt))
   | s > weight* rs =if bias |t| = GT then rotr (node |t \times rt|)
      else rotr (node (rotl lt) x rt)
    otherwise = node \exists t x rt where
    Is = size It; rs = size rt
```
#### **Balancierte Bäume als Maps**

- ▶ Endliche Abbildung: Bäume mit (key, value) Paaren **type** Map  $\alpha \beta =$  Tree  $(\alpha, \beta)$
- $\blacktriangleright$  insert fügt neues Element ein:

```
insert :: Ord \alpha \Rightarrow \alpha \rightarrow \beta \rightarrow \alpha Map \alpha \beta \rightarrow \alpha \betainsert k v Null = node Null (k, v) Null
insert k v (Node n l a\mathbb{Q}(kn, ) r)
     k < kn = mkNode (insert k v l) a r
     k = kn = Node n | (k, v) r
     k > kn = mkNode l a (insert k v r)
```
- $\blacktriangleright$  lookup liest Element aus
- $\triangleright$  remove löscht ein Flement
	- $\triangleright$  Benötigt Hilfsfunktion join :: Tree  $\alpha \rightarrow$  Tree  $\alpha \rightarrow$  Tree  $\alpha$

### **Zusammenfassung Balancierte Bäume**

- Auslesen, einfügen und löschen: logarithmischer Aufwand ( $\mathcal{O}(\log n)$ )
- $\blacktriangleright$  Fold: linearer Aufwand  $(\mathcal{O}(n))$
- $\blacktriangleright$  Guten durchschnittlichen Aufwand
- $\triangleright$  Auch in der Haskell-Bücherei: Data.Map (mit vielen weiteren Funktionen)

## **Defizite von Haskells Modulsystem**

- $\blacktriangleright$  Signatur ist nur implizit
	- **Exportliste enthält nur Bezeichner**
	- $\triangleright$  Wünschenswert: Signatur an der Exportliste annotierbar, oder Signaturen in separater Datei
	- $\blacktriangleright$  In Java: Interfaces
- $\blacktriangleright$  Keine parametrisierten Module
	- $\blacktriangleright$  Vgl. Lager
	- $\blacktriangleright$  In MI-Notation:

```
module Lager(Map : MapSig) : LagerSig =. . .
module Lager1 = Lager(MapList)
module Lager2 = Lager(MapFun)
```
 $\blacktriangleright$  In Java: abstrakte Klassen

## **ADTs vs. Objekte**

- $\triangleright$  ADTs (Haskell): Typ plus Operationen
- $\triangleright$  Objekte (z.B. Java): Interface, Methoden.
- $\blacktriangleright$  Gemeinsamkeiten:
	- $\triangleright$  Verkapselung (information hiding) der Implementation
- $\blacktriangleright$  Unterschiede:
	- $\triangleright$  Objekte haben internen Zustand, ADTs sind referentiell transparent;
	- ▶ Objekte haben Konstruktoren, ADTs nicht (Konstruktoren nicht unterscheidbar)
	- ▶ Vererbungsstruktur auf Objekten (Verfeinerung für ADTs)
	- $\blacktriangleright$  Java: interface eigenes Sprachkonstrukt
	- ▶ Java: packages für Sichtbarkeit

## **Zusammenfassung**

- ▶ Abstrakte Datentypen (ADTs):
	- $\triangleright$  Besteht aus Typen und Operationen darauf
- $\triangleright$  Realisierung in Haskell durch Module
- $\triangleright$  Beispieldatentypen: endliche Abbildungen
- $\triangleright$  Nächste Vorlesung: ADTs durch Eigenschaften spezifizieren